## **DBTable**

## DBTable class

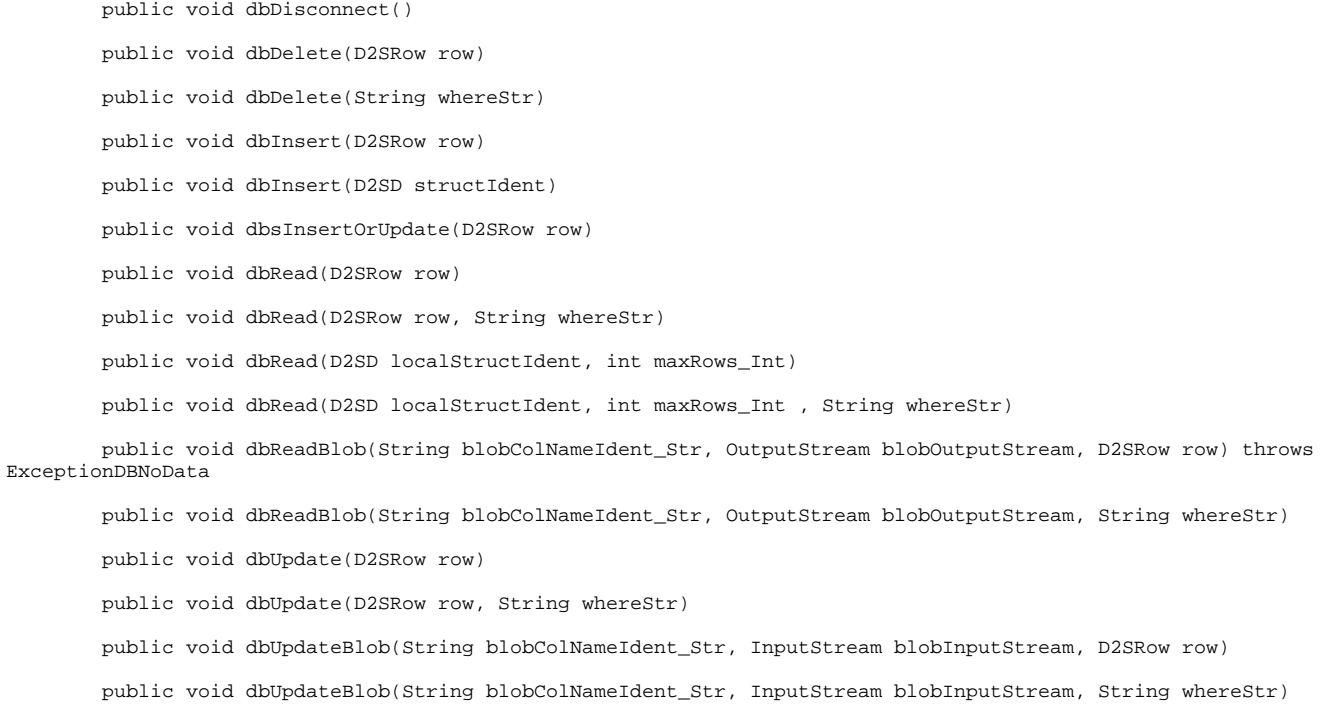

**Related pages:**

[Classes for working with databases](https://doc.ipesoft.com/display/D2DOCV12EN/Classes+for+working+with+databases)